# Servlet-Based Distributed Systems

### Sara Bouchenak

Sara.Bouchenak@imag.fr http://membres-liglab.imag.fr/bouchenak/teaching/

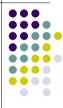

### Introduction – Web applications

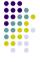

- · Communication between client and server
- In a web application, client and server communicate via the HTTP protocol (HyperText Transfer Protocol)
- Web request
  - Client wants to access a remote "resource" available on the server
  - . A resource in the WWW is identified and located using a URL
  - A resource can be:
    - a file or a directory
    - a reference to a more complicated object, e.g. a query to a database, a query to a search engine, a program to run
  - Examples of URLs to resources:
    - http://serverhost/index.html
    - http://serverhost/program?arg1=val1&arg2=val2

a file

a program

© S. Bouchenak Distributed systems & Middleware

# Introduction – Web applications Computer 1 Computer 2 2. request processing Web server Web server Communication system S. Web S. Bouchensk Distributed systems & Middleware 2

### What are Servlets

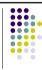

- Servlets are Java programs which run in a server (e.g. a web server)
- They can be remotely requested (e.g. by web clients)
- Servlets that run on a web server build web pages on the fly,and return them to clients
- Building web pages on the fly is useful for a number of reasons:
  - The Web page is based on data submitted by the user
    - Examples: results pages from search engines, programs that process orders for e-commerce sites
  - The data changes frequently
  - Example: news headlines page might build the page dynamically
  - The Web page uses information from corporate databases or other such sources
    - Examples: an on-line store that lists current prices and number of items in stock

### **Advantages of Servlets**

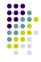

- Efficiency
  - With traditional CGI, a new process is started for each HTTP request, the overhead of starting the process can dominate the execution time.
  - With servlets, the Java Virtual Machine stays up, and each request is handled by a lightweight Java thread, not a heavyweight operating system process.
  - In traditional CGI, if there are N simultaneous requests to the same CGI program, then the code for the CGI program is loaded into memory N times.
     With servlets, there are N threads but only a single copy of the servlet class
- Portability
  - Servlets are written in Java and follow a well-standardized API.
  - Servlets can run virtually unchanged on any Servlet server (e.g. Apache Tomcat, IBM's WebSphere Application Server, BEA WebLogic Application Server, etc.)
- Power
  - User session tracking
  - Database connection pools

© S. Bouchenak

Distributed systems & Middleware

### **HTTP** basics

- HTTP: HyperText Transfer Protocol
  - A communication protocol
  - Used to transfer hypertext data on the World Wide Web (WWW)
- A protocol (in the general sense)
  - A set of guidelines and rules that help in governing interactions between two parties
  - Examples:
    - In diplomacy: standards of behavior and ceremony to be observed by diplomats and heads of state in relation to each other
    - Tests and experiments: clinical trial protocol, the method used in a clinical trial
      of a drug or medical treatment
    - Computing: a set of rules governing communication between computing endpoints

© S. Bouchenak

Distributed systems & Middleware

### **Outline**

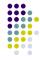

- Introduction
- 2. HTTP basics
- Servlet basics
- Miscellaneous

© S. Bouchenak

Distributed systems & Middleware

### HTTP basics (2)

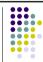

- HTTP protocol specifies
  - Requests
  - Responses
  - Headers
- Requests invoke a particular method within the set of HTTP methods
  - HTTP GET method
  - HTTP POST method
  - Other HTTP methods

© S. Bouchenak

Distributed systems & Middleware

### **HTTP** requests

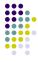

- HTTP: a simple stateless communication protocol
  - An HTTP client (e.g. a web browser) makes a request to an HTTP server
  - The HTTP server (e.g. a web server) responds
  - And the stransaction is done.
- Request
  - Client request has the following form:
    - a method.
    - target resource address (a URL),
    - HTTP protocol version
    - Example:

GET /intro.html

HTTP/1.0

© S. Bouchenak

Distributed systems & Middleware

### **HTTP** responses

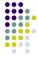

- After the server processes the request, it sends an HTTP response
- The first line of the response specifies the following:
  - server's HTTP protocol version
  - a status code (e.g. 200 for successful, 404 for "Not Found")
  - a description of the status code
  - Example:

HTTP/1.0

200 OK

© S. Bouchenak

Distributed systems & Middleware

### **HTTP** request headers

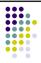

- After sending the request, the client can send optional header
- The header tells the server extra information about the request such
  - What software the client is running
  - What content types the client understands
- The request ends with an empty line
- This information does not directly pertain to what was requested, but it could be used by the server in generating its response
- Example:

User-Agent: Mozilla/4.0 (compatible; MSIE 4.0; Windows 95) Accept: image/gif, image/jpeg, text/\*, \*/\*

@ S. Bouchenak

Distributed systems & Middleware

### **HTTP** response headers

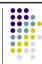

12

- · After sending the status line, the server sends header information
- The header tells the client extra information about the response such as:
  - What software the server is running
  - What content types the server understands
- . The server sends a blank line after the header
- Example:

Date: Saturday, 20-October-2007 03:25:12 GMT Server: JavaWebServer/1.1.1 MIME-version: 1.0 Content-type: text/html

Content-length: 1029

Last-modified: Thursday, 18-October-2007 12:15:35 GMT

• If the request was successful, the requested data is sent as part of the response

### **HTTP GET method**

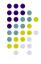

- GET method is designed for getting a resource
  - Examples:
    - an HTML/image file,
    - a chart
    - · the result of a database query
- GET method can have parameters that better describe what to get
  - Example: an x, y scale for a dynamically created chart
  - Parameters are passed as a sequence of characters appended to the request URL (i.e. a query string)

© S. Bouchenak

Distributed systems & Middleware

### Other HTTP methods

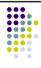

- HEAD method
  - Sent by a client when it wants to see only the headers of the response
  - Examples of use:
    - determine the document's size
    - · determine the document's modification time, etc.
- PUT method
  - · Place documents directly on the server
- DELETE method
  - · Delete documents from the server
- TRACE method
  - · Return to the client the exact contents of its request (used for debugging)
- OPTIONS method
  - Ask the server which methods its supports

© S. Bouchenak

Distributed systems & Middleware

15

### **HTTP POST method**

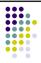

- POST method is designed for posting information
  - Examples:
    - a credit card number
    - some new chart data
    - information to be stored in a database
- POST method passes all its data as part of the HTTP request body
  - It may need to send megabytes of information
- POST requests should not be bookmarked or emailed (or reloaded)

© S. Bouchenal

Distributed systems & Middleware

### Outline

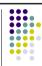

16

- 1. Introduction
- HTTP basics
- 3. Servlet basics
  - Generic servlets and HTTP servlets
  - Servlet lifecycle
  - Servlet API
  - A simple example
  - Getting information from requests
  - An HTML form example
- Miscellaneous

© S. Bouchenak

Distributed systems & Middleware

4

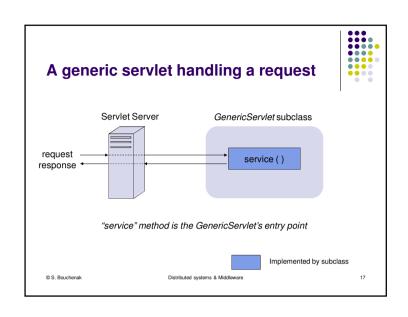

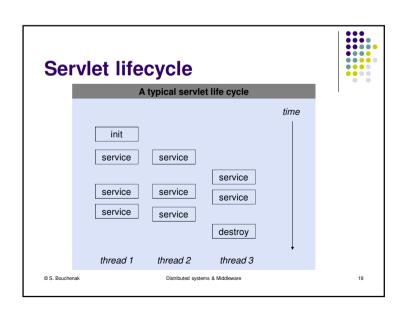

### An HTTP servlet handling GET and **POST requests** HttpServlet subclass HTTP (i.e. web) and Servlet server **GET** request doGet() response service () POST request response doPost() "doGet" method is the HttpServlet's entry point for GET requests "doPost" method is the HttpServlet's entry point for POST requests Implemented by subclass © S. Bouchenak Distributed systems & Middleware

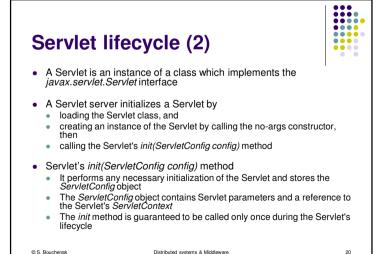

### Servlet lifecycle (3)

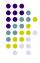

- Servlet's service method
  - When the Servlet is initialized, its service(ServletRequest req, ServletResponse res) method is called for every request to the Servlet
  - The method is called concurrently (i.e. multiple threads may call this method at the same time)
  - It should be implemented in a thread-safe manner
- Servlet's destroy method
  - Sometimes, a Servlet may need to be unloaded (e.g. because a new version should be loaded or the server is shutting down)
  - When the Servlet needs to be unloaded, the destroy() method is called
  - There may still be threads that execute the service method when destroy is called, so destroy has to be thread-safe
  - All resources which were allocated in *init* should be released in *destroy*
- This method is guaranteed to be called only once during the Servlet's lifecycle

© S. Bouchenak Distributed systems & Middleware

### **Servlet API**

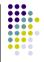

- Package javax.servlet
  - Contains classes to support generic, protocol-independent servlets
  - · Some elements of the package:
    - · Servlet interface:
    - · defines methods that all servlets must implement
    - GenericServlet abstract class:
    - · defines a generic, protocol-independent servlet
    - ServletRequest interface:
      - · defines an object to provide client request information to a servlet
    - ServletResponse interface:
      - defines an object to assist a servlet in sending a response to the client
    - ServletConfig interface:
      - defines the information used by a servlet container to pass to a servlet during initialization
    - ServletContext interface:
      - defines a set of methods that a servlet uses to communicate with its servlet container, (e.g. write to a log file)

© S. Bouchenak Distributed systems & Middleware

### **Outline**

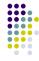

- Introduction
- HTTP basics

### Servlet basics

- Generic servlets and HTTP servlets
- Servlet lifcycle
- Servlet API
- A simple example
- Getting information from requests
- An HTML form example
- 4. Miscellaneous

Bouchenak Distributed systems & Middleware

### Servlet API (2)

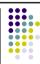

22

- Package javax.servlet.http
  - Contains classes to support HTTP-based servlets
  - Some elements of the package:
    - HttpServlet abstract class:
    - subclass of GenericServlet, provides an abstract class to be subclassed to create an HTTP servlet suitable for a Web site
    - HttpServletRequest interface:
    - extends the ServletRequest interface to provide request information for HTTP servlets
    - HttpServletResponse interface:
      - extends the ServletResponse interface to provide HTTP-specific functionality in sending a response

### **Outline**

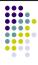

- Introduction
- HTTP basics
- 3. Servlet basics
  - Generic servlets and HTTP servlets
- Servlet lifcycle
- Servlet API
- A simple example
- Getting information from requests
- An HTML form example
- 4. Miscellaneous

© S. Bouchenak

© S. Bouchenak

Distributed systems & Middleware

### An HTML page – A simple example

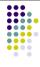

27

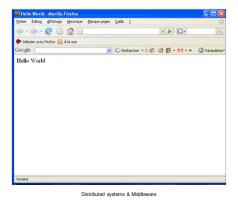

### **HTML** basics

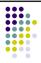

- The most basic type of HTTP servlet generates HTML pages
- HTML (HyperText Markup Language)
  - The predominant markup language for web pages
  - Provides a means to describe the structure of text-based information in a document
  - Denotes certain text as headings, paragraphs, lists, etc.
  - Supplements the text with interactive forms, embedded images, and other objects

© S. Bouchenak Distributed systems & Middleware

### An HTML source page

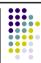

28

```
<HTML>
<HEAD>
<TITLE>
Hello World
</TITLE>
</HEAD>
</HEAD>
<BODY>
<BIG>
Hello World
</BIG>
</BODY>
</HTML>
```

© S. Bouchenak Distributed systems & Middleware

7

# import java.io.\*; import javax.servlet.\*; import javax.servlet.\*; import javax.servlet.http.\*; public class HelloWorldServlet extends HttpServlet { public void doGet(HttpServletRequest req, HttpServletResponse res) throws ServletException, IOException { res.setContentType("text/html"); PrintWriter out = res.getWriter(); out.println("KHTML>"); out.println("KHEAD> TITLE> Hello World </TITLE> </HEAD>"); out.println("KHEAD> TITLE> Hello World </BIG> </BODY>"); out.println("("(HTML>"); out.println("("(HTML>"); out.println("("(HTML>"); out.println("("(HTML>"); out.println("("(HTML>"); out.println("("(HTML>"); out.println("("(HTML>"); out.println("(HTML>"); out.println("(HTML)"); out.println("(HTML)"); out.println("(H

### **Getting information from requests**

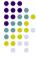

31

- A request contains data passed between a client and the servlet
- All requests implement the ServletRequest interface
- This interface defines methods for accessing information such as:
  - String getParameter(String name):
    - returns the value of a request parameter as a String, or null if the parameter does not exist
  - String getProtocol():
    - returns the name and version of the protocol the request uses
  - String getRemoteAddr():
    - returns the Internet Protocol (IP) address of the client that sent the request
  - etc.

© S. Bouchenak

Distributed systems & Middleware

### **Outline**

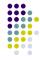

- Introduction
- 2. HTTP basics

### Servlet basics

- Generic servlets and HTTP servlets
- Servlet lifcycle
- Servlet API
- A simple example
- Getting information from requests
- An HTML form example
- Miscellaneous

© S. Bouchenak Distributed systems & Middleware

### **Getting information from requests (2)**

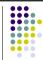

32

30

- Example:
  - · A customer wishes to get information about a book.
  - He calls BookInfoServlet and includes the identifier of the book in his request
  - For example: http://host:port/servlets/BookInfoServlet?bookId=1234

### **Outline**

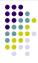

- Introduction
- 2. HTTP basics
- 3. Servlet basics
  - Generic servlets and HTTP servlets
  - Servlet lifcycle
  - Servlet API
  - A simple example
  - Getting information from requests
  - An HTML form example
- 4. Miscellaneous

© S. Bouchenak

© S. Bouchenak

Distributed systems & Middleware

ems & Middleware

### The HTML source form

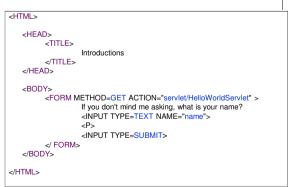

Distributed systems & Middleware 35

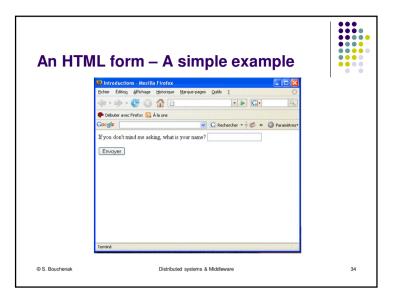

### A simple HTTP Servlet handling a form import java.io.\*; import javax.servlet.\*; import javax.servlet.http.\*; public class HelloWorldServlet extends HttpServlet { public void doGet(HttpServletRequest req, HttpServletResponse res) throws ServletException, IOException { res.setContentType("text/html"); PrintWriter out = res.getWriter(); String name = req.getParameter("name"); out.println("<HTML>"); out.println("<HEAD> <TITLE> Hello," + name + "</TITLE></HEAD>"); out.println("<BODY>"); out.println("Hello, " + name); out.println("</BODY>"); out.println("</HTML>"); out.close(); © S. Bouchenak Distributed systems & Middleware

### **Outline**

39

- 1. Introduction
- HTTP basics
- Servlet basics

### 4. Miscellaneous

- User authentication
- User session based on username
- User session based on cookies

© S. Bouchenak

Distributed systems & Middleware

### **Basic HTTP Servlet structure (2)**

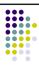

Distributed systems & Middleware

### **User authentication**

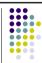

40

Objective

© S. Bouchenak

- · Restrict access to some of resources of the web application
- Example
  - A magazine is published online
  - Only paid subscribers can read the articles
- Principles
  - An HTTP server has a built-in capability to restrict access to some or all of its resources to a given set of registered users.
  - How to set up restricted access depends on the server, but here are the underlying principles
  - The first time a web client (e.g. Browser) attempts to access one
    of these resources, the HTTP server replies that it needs special
    user authentication

### **User authentication (2)**

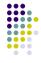

- Principles (cont.)
  - When the browser receives this response, it usually pops open a window asking the user for a name and password appropriate for the resource

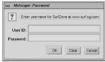

- Once the user enters his information, the browser again attempts to access the resource, this time attaching the user's name and password along with the request
- If the server accepts the name/password pair, it happily handles the request.
- If, on the other hand, the server doesn't accept the name/password pair, the browser is denied

© S. Bouchenak Distributed systems & Middleware

### **Outline**

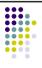

- Introduction
- HTTP basics
- Servlet basics
- 4. Miscellaneous
  - User authentication
  - User session based on username
  - User session based on cookies

© S. Bouchenak Distributed systems & Middleware 43

### Servlets and user authentication

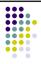

- When access to a servlet has been restricted by the server, the servlet can get the name of the user that was accepted by the server
- To do so, the servlet uses the *getRemoteUser()* method
- This information is retrieved from the servlet's *HttpServletRequest* object
  - public String HttpServletRequest.getRemoteUser()
- This method returns the name of the user making the request as a String, or null if access to the servlet was not restricted

© S. Bouchenak Distributed systems & Middleware

### User session based on username

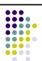

- Username can be used to track a client session
- Once a user has logged in, the browser remembers her username
- A servlet can identify the user through her username and thereby track her session
- Example
  - if the user adds an item to her virtual shopping cart, that fact can be remembered (e.g. in a shared class or external database)
  - This can be used later by another servlet when the user goes to the check-out page

## User session based on username (2)

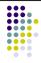

- Example:
  - A servlet utilizes user authorization to add items to a user's shopping cart

```
String name = req.getRemoteUser();
if (name == null) {
    // Explain that the server administrator should
    // protect this resource
} else {
    String[] items = req.getParameterValues("item");
    if (items != null) {
        for (int i = 0; i < items.length; i++) {
            addItemToCart(name, items[i]);
        }
    }
}</pre>
```

© S. Bouchenak

Distributed systems & Middleware

### **Outline**

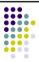

47

- 1. Introduction
- HTTP basics
- Servlet basics
- 4. Miscellaneous
  - User authentication
  - User session based on username
  - User session based on cookies

© S. Bouchenak

Distributed systems & Middleware

## User session based on username (3)

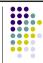

- Example:
  - Another servlet can then retrieve the items from a user's cart

```
String name = req.getRemoteUser();
if (name == null) {
    // Explain that the server administrator should protect
    // this page
} else {
    String[] items = getItemsFromCart(name);
    ...
}
```

© S. Bouchenak

Distributed systems & Middleware

### User session based on cookies

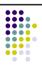

48

- Servlet API provides the javax.servlet.http.Cookie class for working with cookies
- A cookie is created with the Cookie() constructor
- public Cookie(String name, String value)
- A servlet can send a cookie to the client by passing a Cookie object to the addCookie() method of HttpServletResponse
  - public void HttpServletResponse.addCookie(Cookie cookie)
- Because cookies are sent using HTTP headers, they should be added to the response before you send any content.
- Browsers are only required to accept
  - 20 cookies per site.
  - 300 total per user, and
- they can limit each cookie's size to 4096 bytes.

© S. Bouchenak

Distributed systems & Middleware

### User session based on cookies (2)

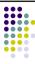

· A servlet sets a cookie like this:

```
Cookie cookie = new Cookie("ID", "123");
res.addCookie(cookie);
```

 A servlet retrieves cookies by calling the getCookies() method of HttpServletRequest:

public Cookie[] HttpServletRequest.getCookies()

• A servlet fetches cookies looks like this:

```
Cookie[] cookies = req.getCookies();
if (cookies != null) {
    for (int i = 0; i < cookies.length; i++) {
        String name = cookies[i].getName();
        String value = cookies[i].getValue();
    }
}
```

© S. Bouchenak

Distributed systems & Middleware

References

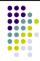

This lecture is extensively based on:

- S. Bodoff. Java Servlet Technology. http://java.sun.com/j2ee/tutorial/1\_3-fcs/doc/Servlets.html
- M. Boger. Java in Distributed Systems: Concurrency, Distribution and Persistence. Wiley, 2001.
- M. Hall. Servlets and Java ServerPages: A Tutorial. http://www.apl.jhu.edu/~hall/java/Servlet-Tutorial/
- J. Hunter, W. Crawford. Java Servlet Programming. O'Reilly, 1998.
- S. Zeiger. Servlet Essentials.
   http://www.novocode.com/doc/servlet-essentials/

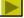